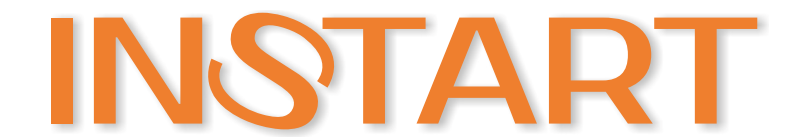

# **ИНСТРУКЦИЯ** БЫСТРЫЙ ЗАПУСК **ПРЕОБРАЗОВАТЕЛЕЙ ЧАСТОТЫ** серии MCI и FCI

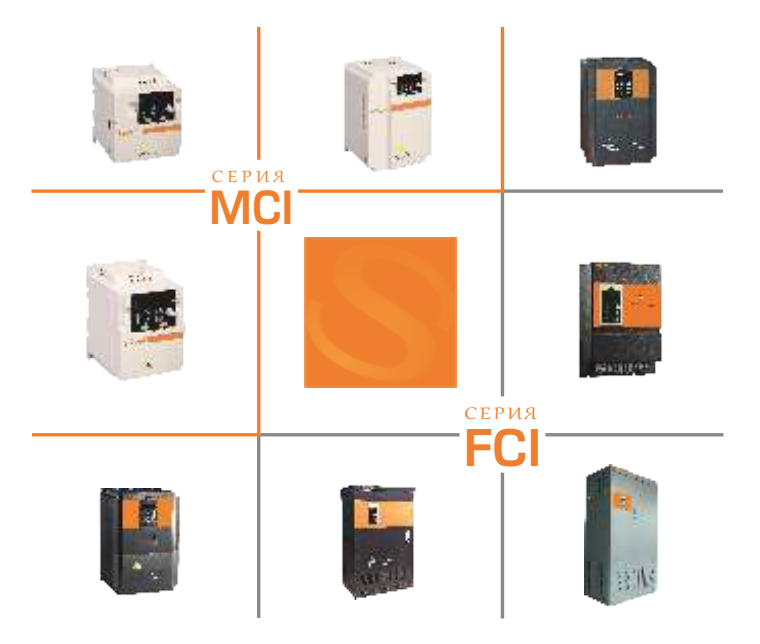

www.instart-info.ru

### ИНСТРУКЦИЯ: Быстрый запуск преобразователей частоты INSTART серии MCI и FCI

Перед началом эксплуатации внимательно прочтите руководство по эксплуатации преобразователей частоты серии MCI и ...<br>FCI. Неправильная эксплуатация может привести к возникновению неисправностей, отказов и сокрашению срока эксплуатации оборудования, или даже к нанесению травм.

К работе по монтажу, установке, обслуживанию и эксплуатации преобразователя частоты допускаются лица, имеющие необходимую квалификацию, изучившие руководство по эксплуатации преобразователей частоты серии MCI и FCI и прошедшие инструктаж по технике безопасности.

Нижеприведенная информация относится к использованию преобразователя частоты, подключенного к асинхронному двигателю при помощи кабеля длиной менее 50 метров.

В других случаях обращайтесь к руководству по эксплуатации преобразователей частоты серии MCI и FCI.

## УСТАНОВКА ПРЕОБРАЗОВАТЕЛЯ ЧАСТОТЫ

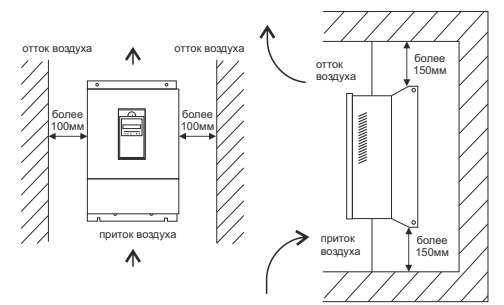

Варианты установки:

Необходимо оставить свободное место выше/ниже и с ДВУХ СТОРОН ОТ преобразователя частоты, чтобы обеспечить приток и отток воздуха.

## ПОДКЛЮЧЕНИЕ ПРЕОБРАЗОВАТЕЛЯ ЧАСТОТЫ: **СЕТЕВОЕ ПИТАНИЕ**

- а) Перед подключением сети питания убедитесь, что клемма заземления преобразователя частоты соединена с контуром заземления.
- $6)$  Для защиты сети необходимо установить автоматический выключатель или предохранитель между источником питания переменного тока и входными клеммами R, S и T преобразователя частоты.
- $\theta$ ) Подключите двигатель к выходным клеммам U.V.W преобразователя частоты.
- г) Подключите входные клеммы R, S и T преобразователя частоты к сетевому питанию.

Подключение преобразователя частоты необходимо выполнять только после выключения источника питания. Не допускается подключение сети питания переменного тока к выходным клеммам U. V и W.

fo.ru www.instart-in *Выберите режим управления преобразователем частоты:*

3

#### **Управление с панели (Р0.0.03=0, заводская установка) 3.1.**

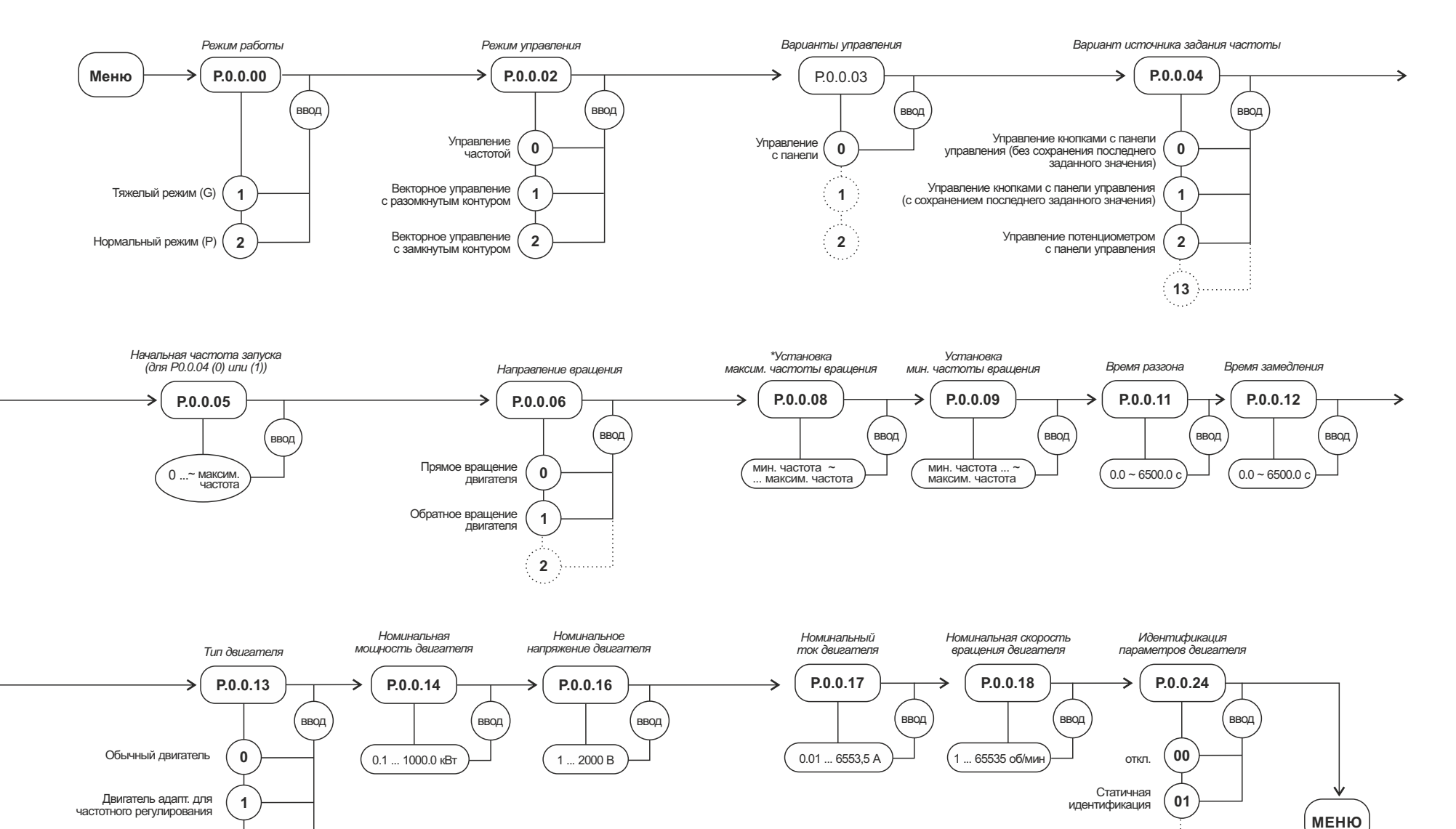

*\* Верхний предел для параметра Р.0.0.08 устанавливается параметром Р0.0.07*

**2**

Синхронный двигатель

**12**

#### **3.2. Управление с клемм (Р0.0.03=1). Двухпроводный режим**

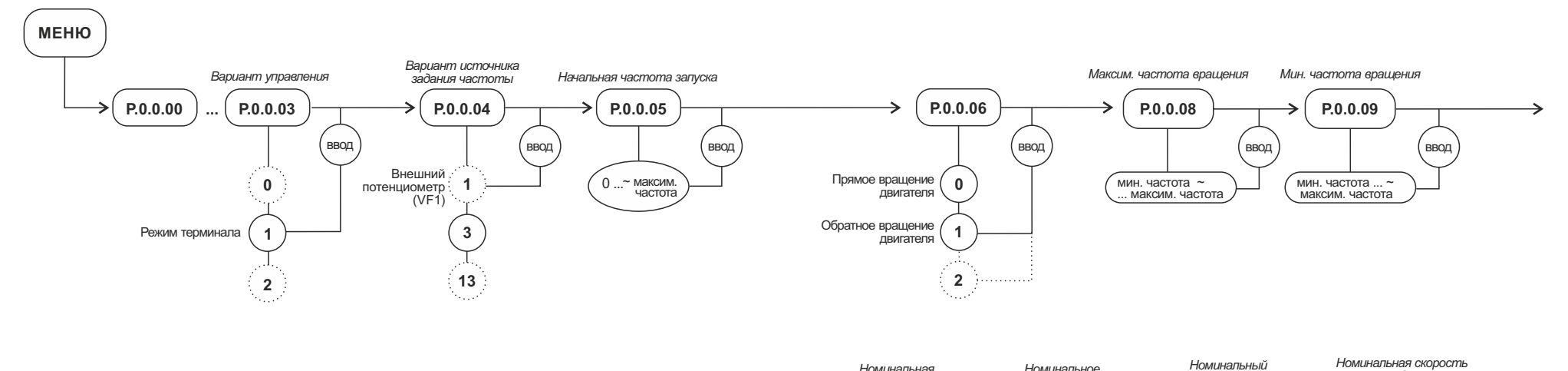

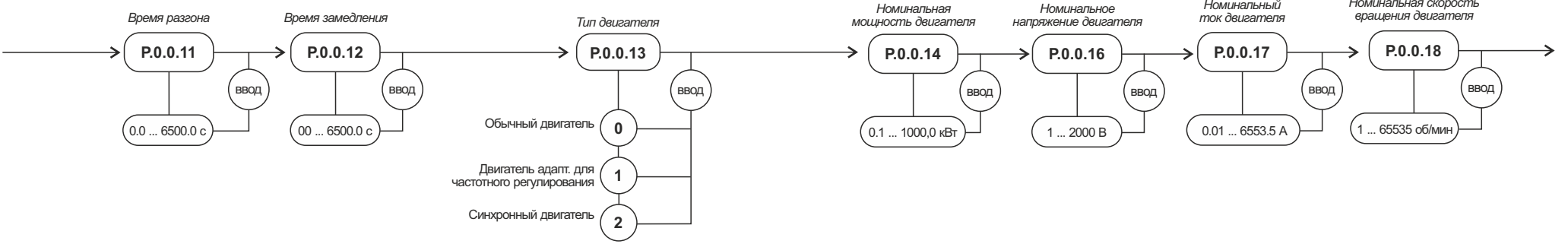

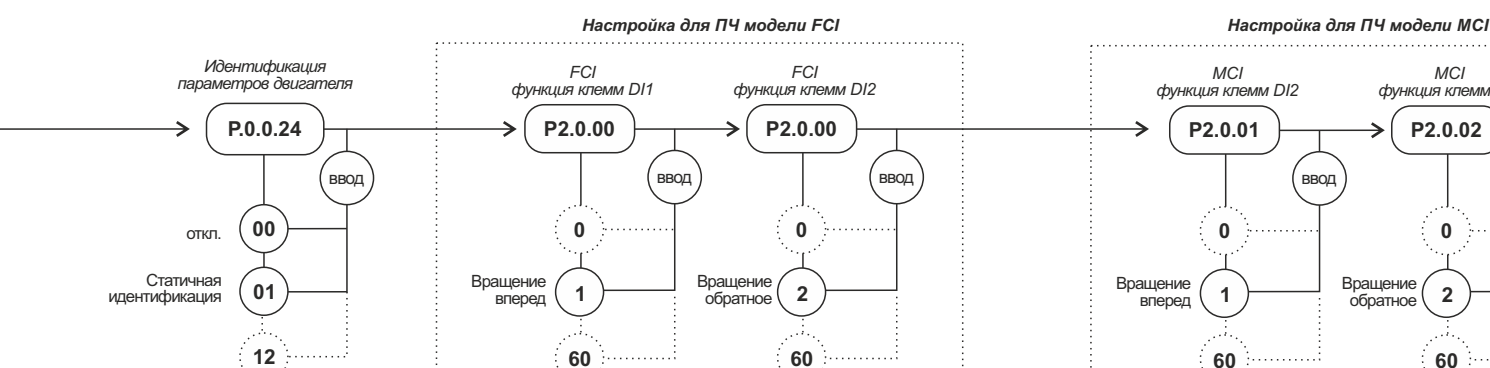

. . . . . . . . . . . . . .

*МCI МCI функция клемм DI2 функция клемм DI3* **Р2.0.01 Р2.0.02** ввод ввод **0 МЕНЮ 0** Вращение Вращение **2 1** обратное вперед **60 60** 

#### **Состояние многофункциональных клемм и их описание**

#### **Двухпроводной режим 1 (Р2.0.11=0)**

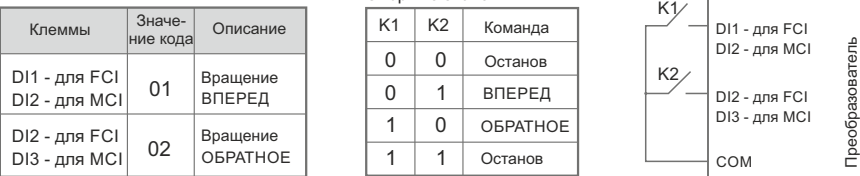

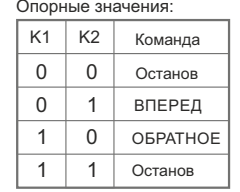

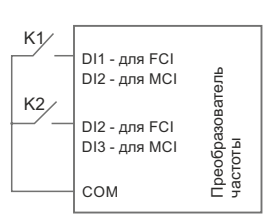

#### **Двухпроводный режим 2 (Р2.0.11=1)**

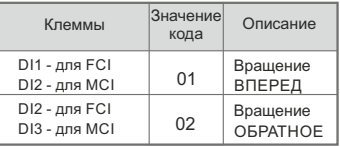

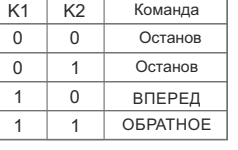

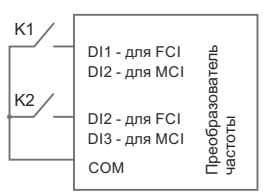

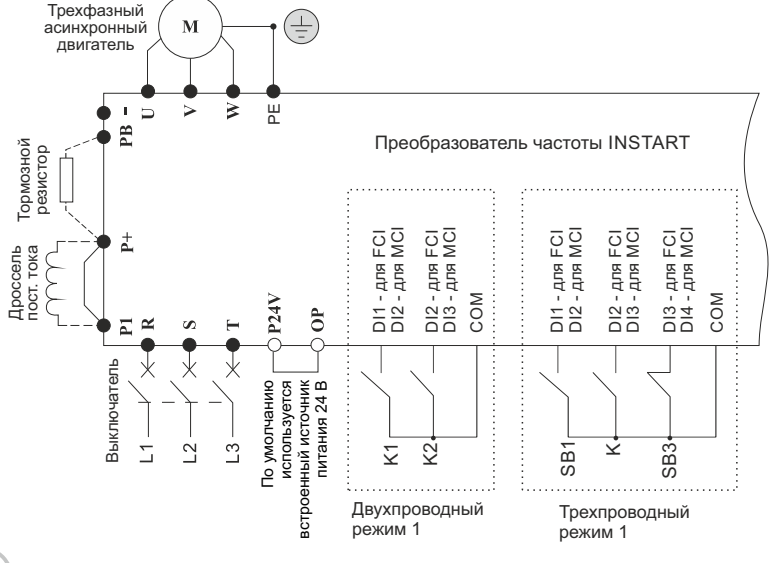

## **4 ЗАПУСК ДВИГАТЕЛЯ**

Для обеспечения безопасной работы перед первым запуском разъедините механическое сцепление, чтобы отсоединить двигатель от механического оборудования и предотвратить повреждения.

Произведите пробный запуск при помощи кнопки ПУСК на панели управления (в случае, если выбран режим управления с панели), или путем подачи сигнала запуска на клеммы управления (в случае, если выбран режим управления с клемм).

**INNTART** 

ЦЕНТР ПОДДЕРЖКИ тел. 8 800 222 00 21 (бесплатный звонок по РФ) е-mail: info@instart-info.ru www.instart-info.ru